# Learning C#

# What is C#

### ■ A new object oriented language

- □ Syntax based on C
	- Similar to C++ and Java
- □ Used to write .NET software
	- Software that targets the .NET Framework is called managed code
- □ C# gains much from the .NET Framework
	- **Internet oriented platform**
	- JIT compilation
	- Automatic memory management
	- Security, type-safety
	- Framework Class Library

# C#: Rich Software Development

- **Provides access to the .NET Framework** 
	- □ Great language for targeting .NET
	- □ Access the features of the framework
		- **For example, the FCL**
		- Create Web-based apps, GUI, apps, etc.
- Offers access to the underlying OS
	- □ Full access to Windows (or host OS)
	- $\square$  Enables creation of rich applications
- **Object oriented** 
	- □ Create component based applications
	- □ Gain the benefits of OO design, with no compromises

# Defining the .NET Framework

## ■ The .NET Framework is

- □A software development environment
- A runtime engine for *Managed Code*
- □A platform designed for Internet-Distributed software
- The .NET Framework is an exciting new computing platform

# Hello World a-la C#

#### HelloGUI.cs

}

```
using System.Windows.Forms;
using System.Drawing;
class MyForm:Form{
   public static void Main(){
      Application.Run(new MyForm());
   }
```

```
protected override void OnPaint(PaintEventArgs e){
   e.Graphics.DrawString("Hello World!", 
   new Font("Arial", 35), Brushes.Blue, 10, 100);
}
```
### c:\> csc /target:winexe HelloGui.cs

# Types of Applications

- $\mathbb{R}^2$ Managed code is packaged as *Assemblies*
- The three kinds of assemblies that you can create with C# are the following.
	- $\Box$ Console applications
	- □ GUI applications
	- $\square$  Libraries of Types
- **Libraries of Types are especially important because** 
	- $\Box$  Applications are going to consist of more and more reusable component code
	- □ Web Forms and Web Service applications are published as libraries

## Creating a Console Application

### Rabbits.cs

```
using System;
class App{
   public static void Main(String[] args){
      try{
         Int32 iterations = Convert.ToInt32(args[0]);
         if(iterations > 138){
            throw new Exception();
         }
         Decimal lastNum = 1;
         Decimal secondToLastNum = 0;
         while(iterations-- > 0){
             Decimal newNum = lastNum+secondToLastNum;
            Console.WriteLine(newNum);
             secondToLastNum = lastNum;
             lastNum = newNum;
         }
      }catch{
         Console.WriteLine(
            "Usage: Rabbits [Fib Index]\n"+
            "\t[Fib Index] < 139");
      }
   }
}
```
#### > csc Rabbits.cs

# Creating a GUI Application

```
Tribbles.cs
```

```
using System;
using System.Drawing;
using System.Windows.Forms;
class App{
   public static void Main(){
      Application.Run(new TribbleForm()); 
   }
}
class TribbleForm:Form{ 
   TextBox generationsTextBox; 
   ListBox fibList;
   // ...
```
### c:\> csc /target:winexe Tribbles.cs

# Creating a Code Library

### FibObj.cs

```
using System;
public class Fib{
   Decimal current;
   Decimal last;
   public Fib(){
      current = 1;
      last = 0:
   }
   private Fib(Decimal last, Decimal secondToLast){
      current = last+secondToLast;
      this. last = last:
   }
   public Fib GetNext(){
      return new Fib(current, last);
   }
   public Decimal Value{
      get{return current;}
   }
}
```
### c:\> csc /target:library FibObj.cs

## Code that Uses a Code Library

```
FibTest.cs
using System;
class App{
   public static void Main(){
      Int32 index = 50;
      Fib obj = new Fib();
      do{
         Console.WriteLine(obj.Value);
         obj = obj.GetNext();
      }while(index-- != 0);
   }
}
```
### c:\> csc /r:FibOjb.dll FibTest.cs

# Language Concepts

#### ■ Syntax based on C/C++

- $\Box$ Case-sensitive
- □ White space means nothing
- $\Box$ Semicolons (;) to terminate statements
- $\Box$ Code blocks use curly braces  $(\{\})$

#### **Some features**

- $\Box$  Can create methods with a variable number of arguments
- $\square$  Parameters are passed by value (by default)
	- Can create methods that take parameters by reference
	- Can create methods with out-only parameters
- □ Operator overloading and type converters
- □ Type-safety and code verification
- P. ■ Object oriented, code is structured using the class keyword

# Primitive Types

- Signed Numeric Primitive Types □Int32,Int16,Int64,SByte,Double,Single,<br>Decimal
- Unsigned Numeric Primitive Types UInt32, UInt16, UInt64, Byte
- **Dumber Primitives** 
	- Boolean, String, Char, Object
- **Primitive Types are FCL Types** 
	- □ C# Aliases the primitives

□ Example: Int32 == int

# Conditional Statements

## $\blacksquare$  C# uses if

```
if(y == x)Console.WriteLine("y equals x");
}else{
   Console.WriteLine("y does not equal x");
}
```
### ■ C# uses switch

```
s with <math>(x)</math>case 2:Console.WriteLine("x equals 2");
   break;
default:Console.WriteLine("x does not equal 2");
   break;
}<br>}
```
# C# Loops...

## ■ C# uses for

```
for(index = 0;index<100;index++){
   Console.Write(index);
   Console.Write("\t");
}
```
### $\blacksquare$  C# uses while

```
index = 10;while(index != 0){
   Console.WriteLine(index);
   index--;
}
```
# C# Loops (continued)

## ■ C# uses do-while

```
index = 0;
do{
   Console.WriteLine("Happens at least once"); 
}while(index < 0);
```
## ■ C# uses foreach

 $Int32[]$  myArray = new Int32 $[]$ {10, 20, 30, 40}; foreach(Int32 i in myArray){ Console.WriteLine(i); }

# C# Error Handling

### ■ C# uses try-catch

```
try
{
   Int32 index = 10;
   while(index-- != 0){
      Console.WriteLine(100/index);
   }<br>}
}catch(DivideByZeroException){
   Console.WriteLine(
      "Caught division by zero exception");
}
Console.WriteLine(
   "Caught; code keeps running");
```
# C# Assured Cleanup

## ■ C# uses try-finally

```
try{
   // Perhaps an exception is thrown or
   // return statement is hit
   return;
}finally{
   Console.WriteLine(
      "Code in finally always runs");
}
```
# Using Types

■ You will often use types from □ The Framework Class Library (FCL)  $\Box$  Third party libraries

TypeFile.cs

```
using System;
using System.IO;
class App{
  public static void Main(String[] args){
    StreamReader reader = 
      new StreamReader(args[0]);
    Console.WriteLine(reader.ReadToEnd());
  }
}<br>}
```
## Demo C#Pad.cs

# Learning C#

# Demo MDLView

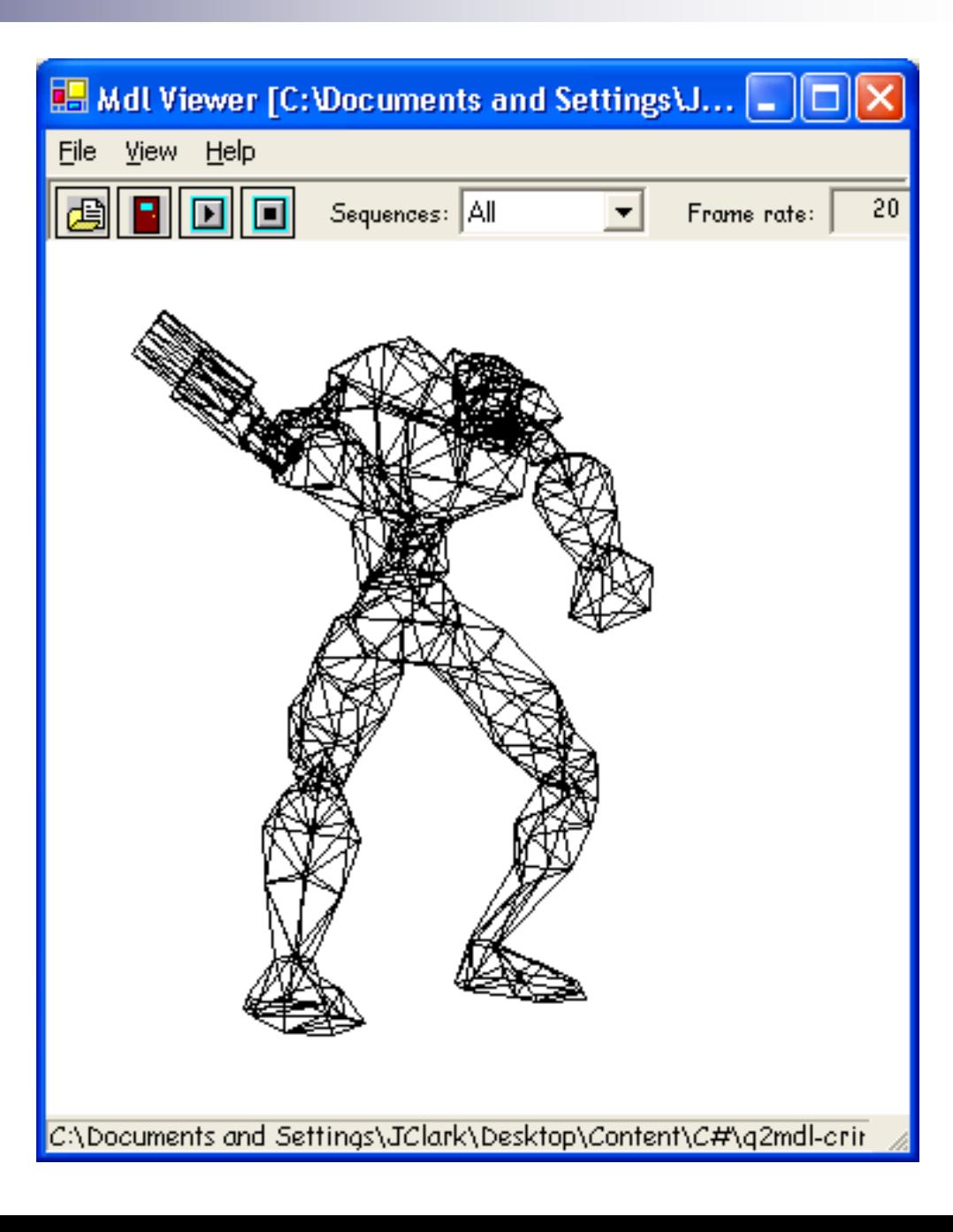

# Demo Visual Studio.Net

## Demo TerraViewer

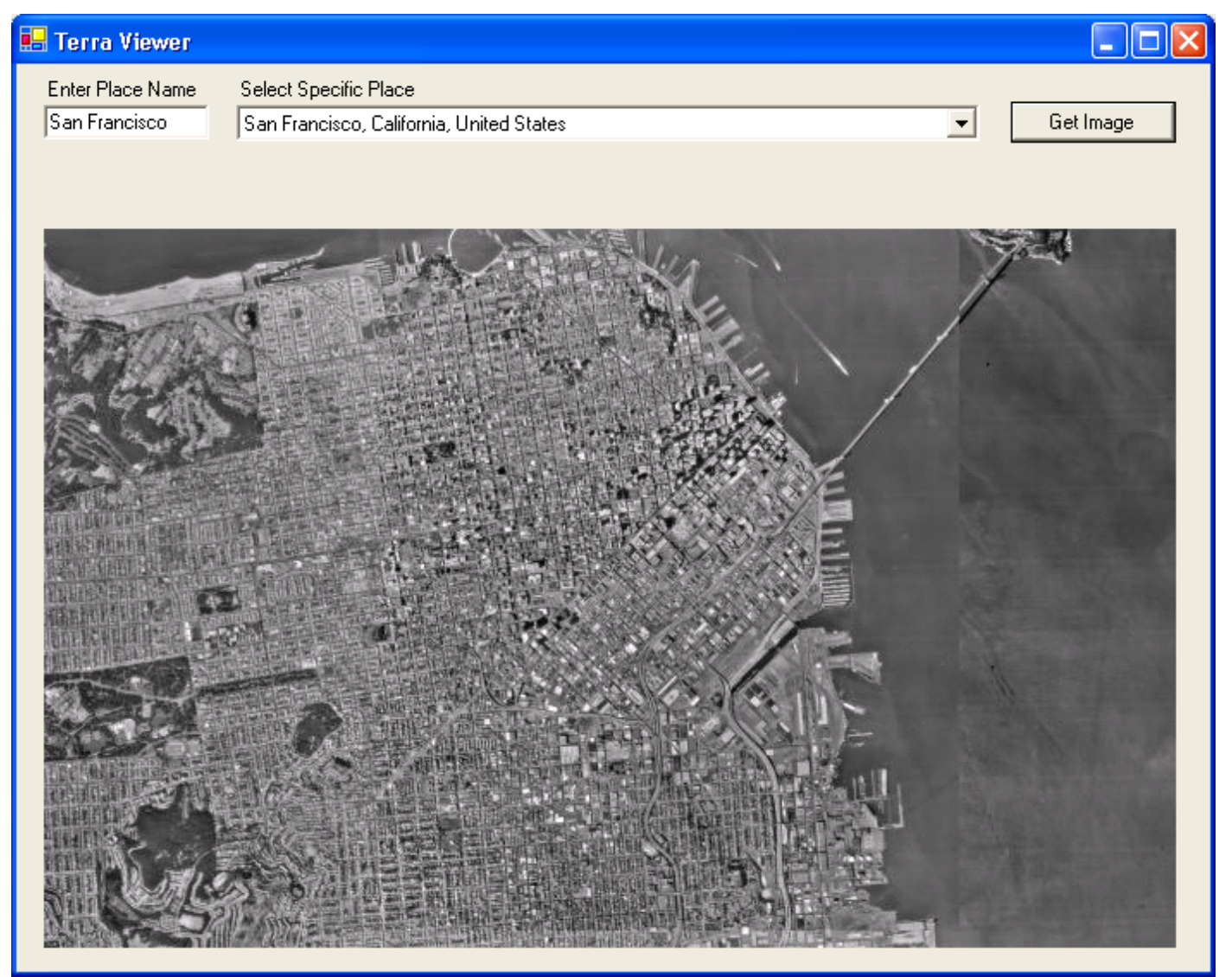